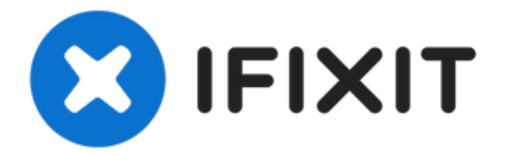

# **Desmontaje del Magic Mouse**

Nos preguntamos qué tiene de mágico el Magic...

Escrito por: Miroslav Djuric

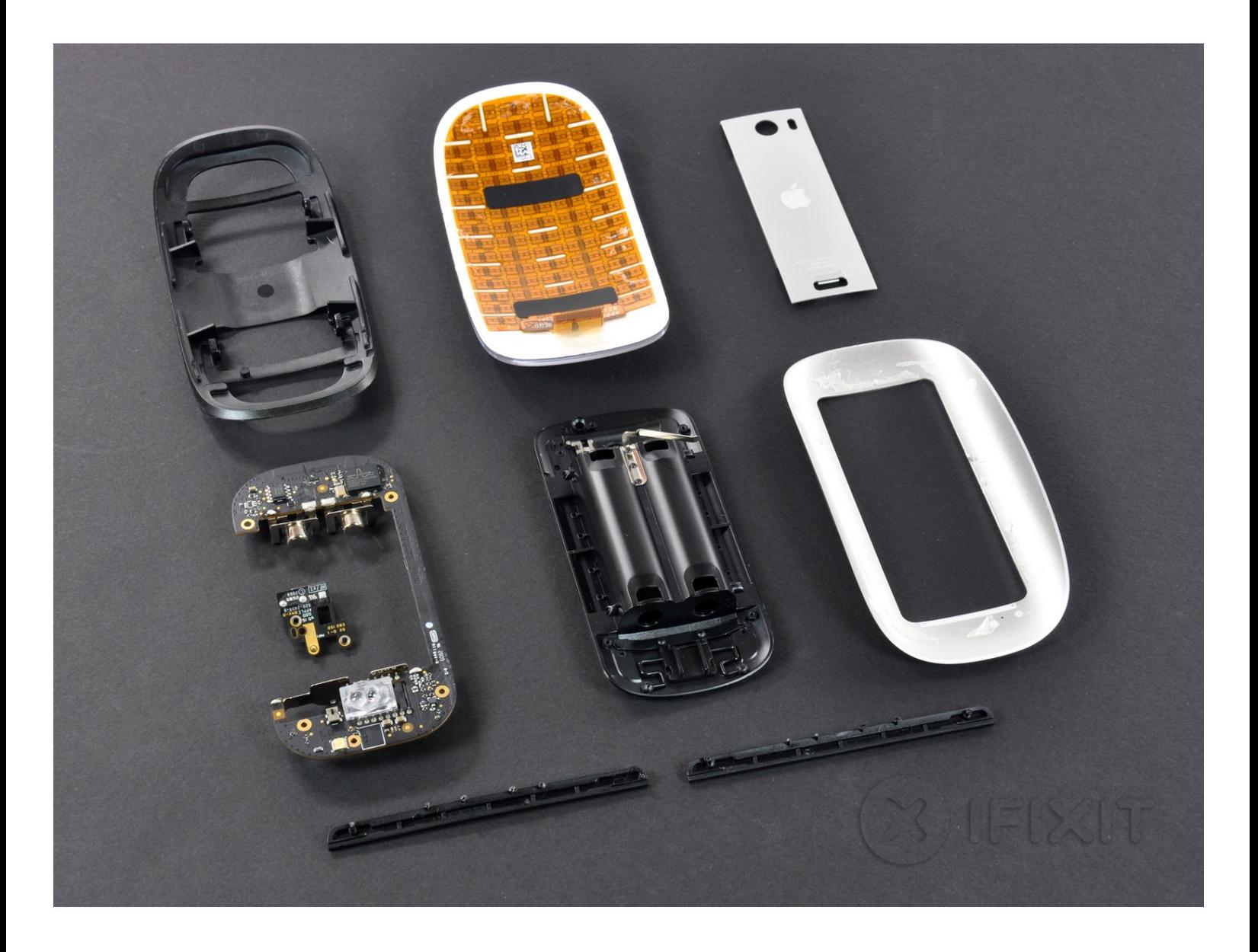

## **INTRODUCCIÓN**

Nos preguntamos qué tiene de mágico el Magic Mouse de Apple... ¡así que vamos a mirar dentro para descubrirlo!

¿Quieres actualizaciones al minuto? Sigue [@ifixit](http://twitter.com/ifixit) en twitter.

Wired e iFixit están organizando un concurso Sony [Teardown](https://es.ifixit.com/blog/?p=1554). Desarma todo lo que haya hecho Sony, toma fotos y usa [nuestro](https://es.ifixit.com/Desmontaje/new) editor para publicar un desmontaje. ¡Podrías ganar una PS3 o una PSP Go!

#### ╱ **HERRAMIENTAS:**

iFixit [Opening](https://www.ifixit.com/products/ifixit-opening-tool) Tool (1) [Spudger](https://www.ifixit.com/products/spudger) (1)

#### **Paso 1 — Desmontaje del Magic Mouse**

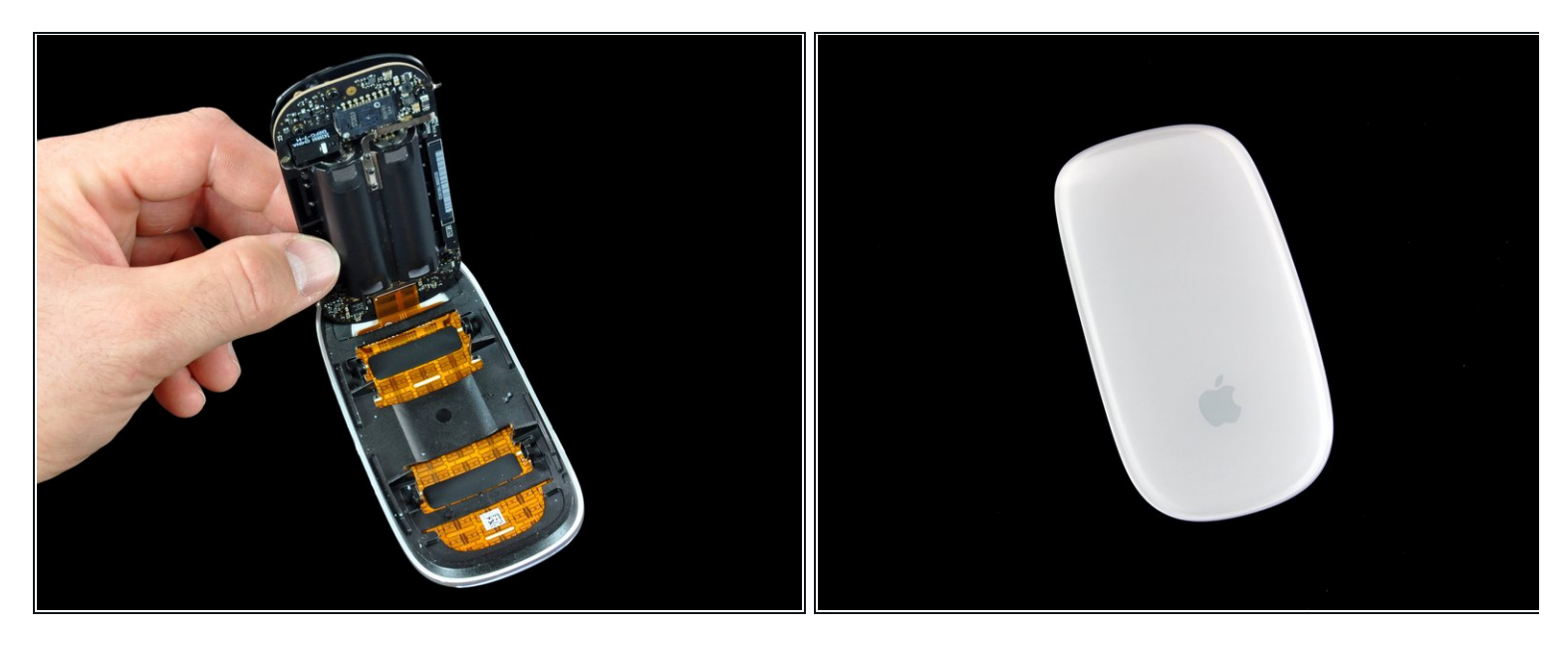

- Damas y caballeros, niños de todas las edades, bienvenidos al maravilloso mundo de Gadget Magic Teardown patrocinado por iFixit.
- Tenemos un invitado especial esta noche en la audiencia. Desde Cupertino, California, tenemos el placer de presentar el primer mouse del mundo que utiliza la revolucionaria tecnología Multi-Touch de Apple, el Magic Mouse.
- Permítanos, en iFixit, ser los primeros en darle la bienvenida, Magic Mouse, al escenario más grandioso de todos, por favor quédese ahí y déjenos admirarlo en toda su gloria infinita.

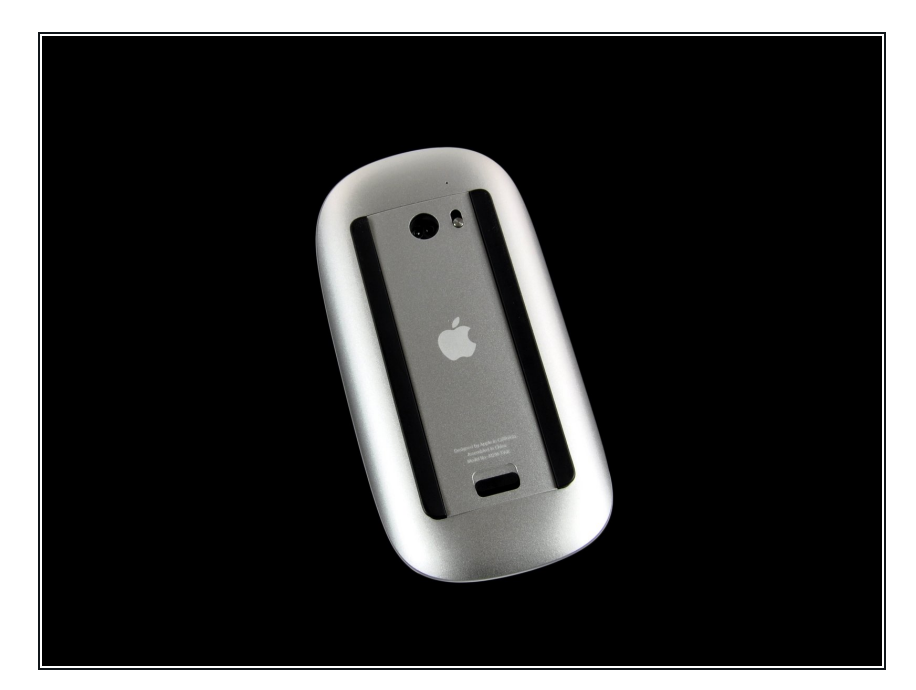

- Ahora ahora Magic Mouse, no hay necesidad de ser modesto, déjanos contarle a la audiencia un poco sobre ti.  $\bullet$
- El Magic Mouse está compuesto por una base de aluminio rematada con un suave panel multitáctil, lo que le da una apariencia brillante sin botones.  $\bullet$
- A diferencia del mouse anterior de Apple, el Mighty Mouse, el Magic Mouse se basa completamente en gestos para mejorar la experiencia del usuario.
- Desplázate en cualquier dirección con un solo dedo, deslízate por las páginas web con solo dos dedos gracias a la poderosa tecnología de desplazamiento de impulso, donde la velocidad se calcula por la tasa del gesto.
- Oh Magic Mouse... ¡eres tan mágico!

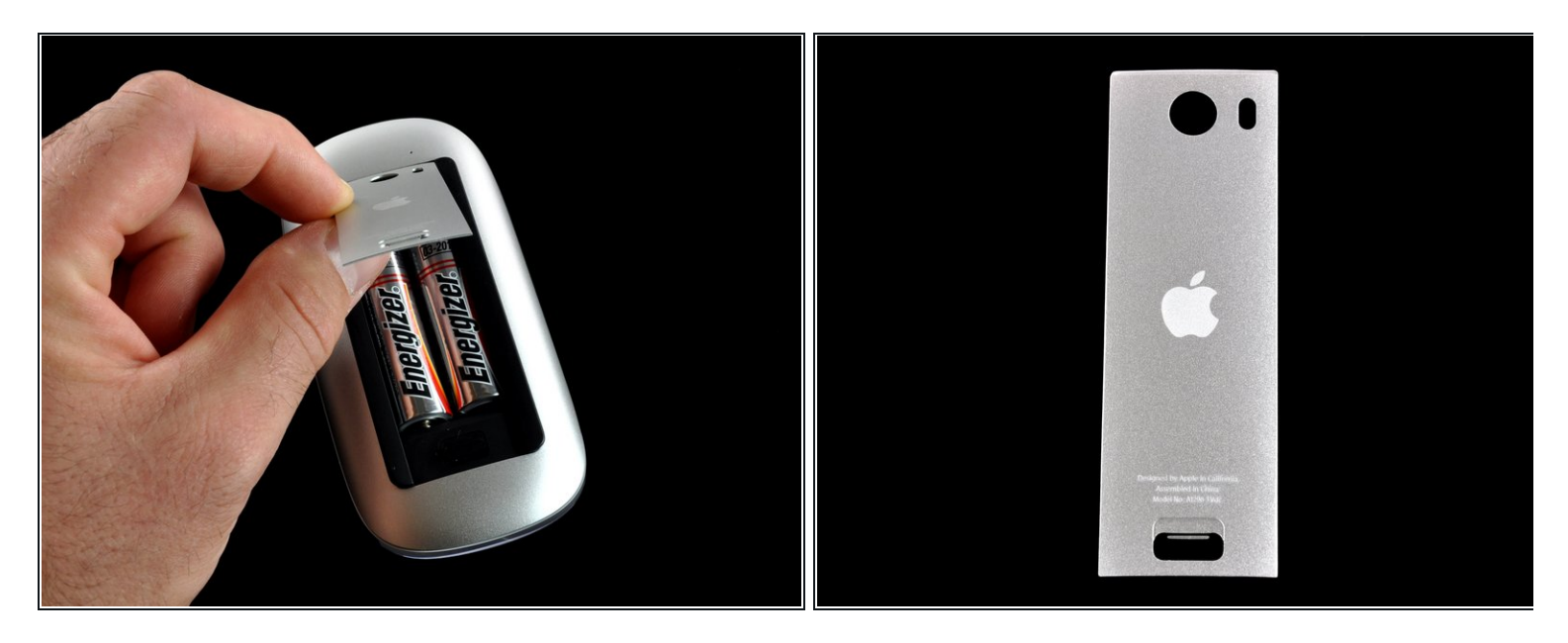

- Para nuestro próximo truco, necesitaremos un voluntario de la audiencia... sí, tú, Magic Mouse... ¡bueno, sube!
- Damas y caballeros, el siguiente desmontaje presenta acrobacias realizadas por profesionales o bajo la supervisión de profesionales. En consecuencia, iFixit debe insistir en que nadie intente recrear o recrear ningún truco o actividad realizada en este desmontaje.
- Con el descargo de responsabilidad público fuera del camino, ahora podemos comenzar a derribar el Magic Mouse.
- Las baterías están incluidas. Son simples alcalinos Energizer ordinarios. Nos sorprende que Steve no tenga baterías de la marca Apple, tal vez ha estado demasiado ocupado trabajando en otras cosas para darse cuenta... tal vez una tableta... tal vez Steve... no... ¿sí?

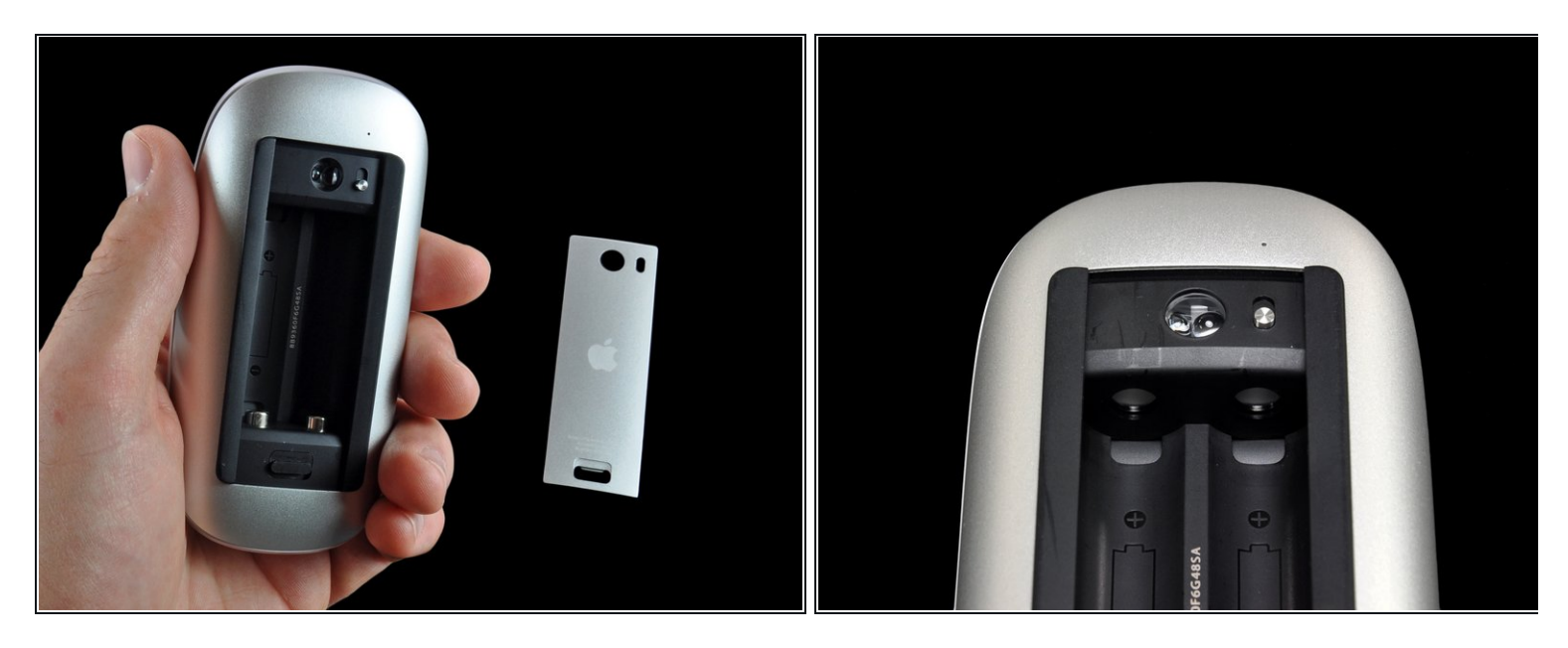

- Alakazam! Guau, a \$ 69, el Magic Mouse no es barato. Uno pensaría que por \$ 69, el Magic Mouse sería capaz de realizar actos mágicos.
- Para cumplir con su objetivo de [ganancias](http://www.apple.com/pr/library/2009/10/19results.html) para el próximo trimestre, Apple necesita vender alrededor de 164 millones de Magic Mouse. (Sin embargo, nos han dicho que Apple también vende otros productos). A ese ritmo, pasarán unos nueve años antes de que todos en el mundo tengan un Magic Mouse.

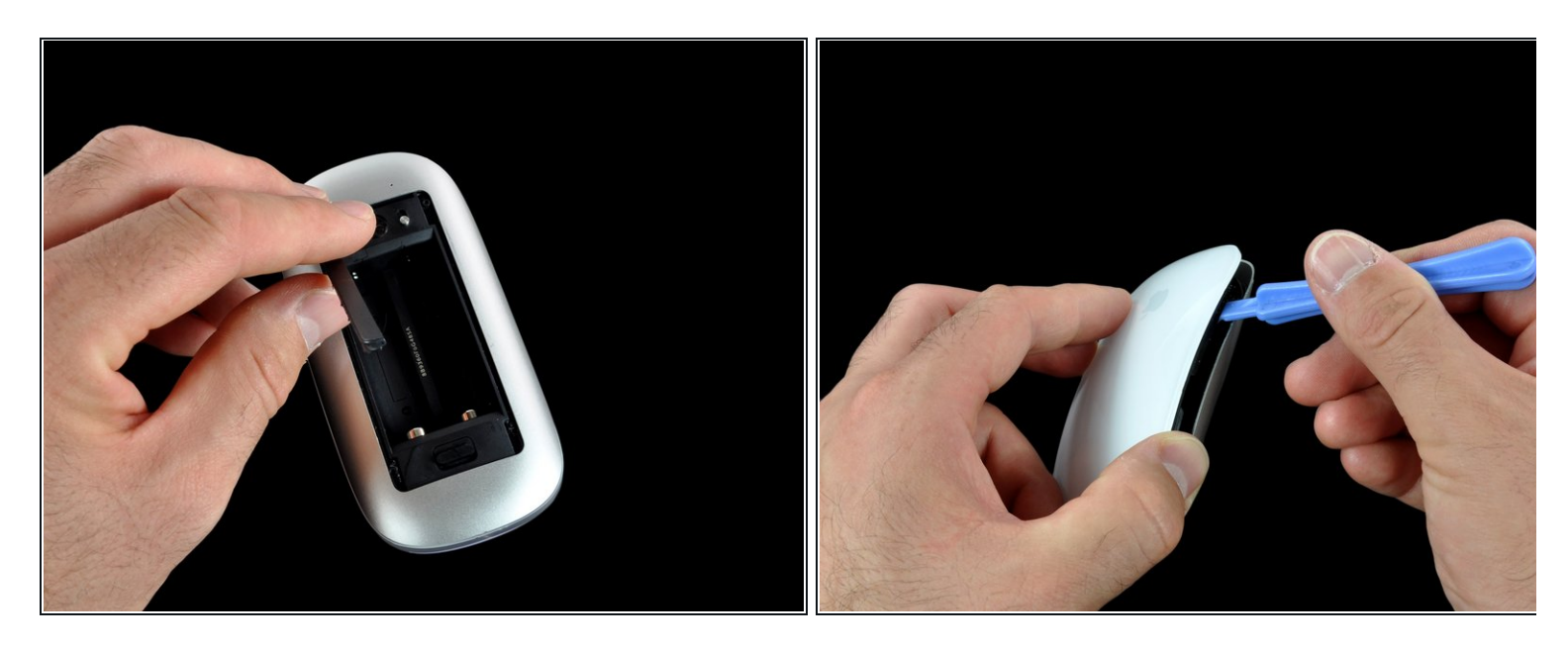

- Entremos y encontremos el amuleto mágico que le da al Ratón Mágico sus poderosos poderes. No es sorprendente que grandes cantidades de pegamento mágico se interpongan entre nosotros y nuestro objetivo.
- Usamos una herramienta de apertura de plástico para sacar el mouse de su caparazón.

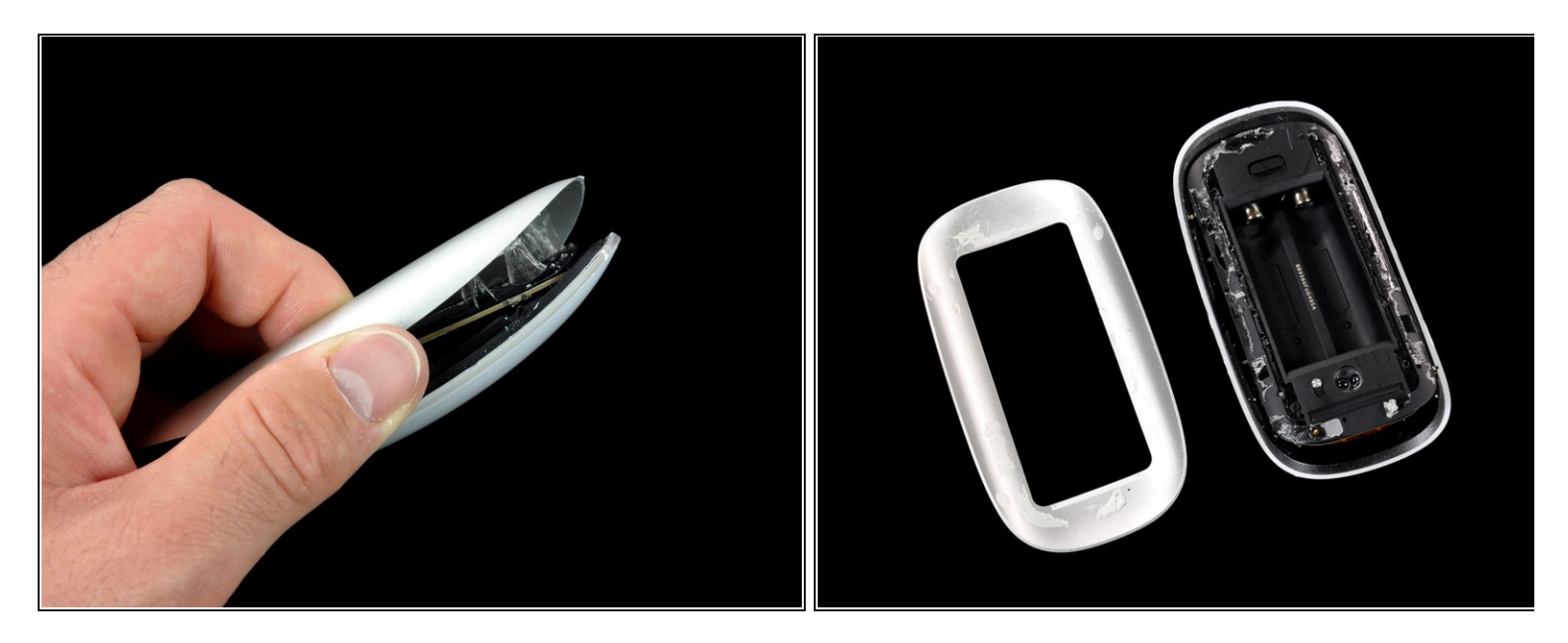

- El pegamento no quería soltarse, pero lo vencimos con un movimiento de nuestra varita mágica. Los tornillos habrían sido mucho más fáciles de separar (y mucho más agradables de volver a armar).
- No hay mucho aluminio en el mouse, pesamos solo 10 gramos. Eso se compara con 37 gramos de plástico y 47 gramos de baterías. Casi la mitad del peso del ratón proviene de las dos pilas AA.

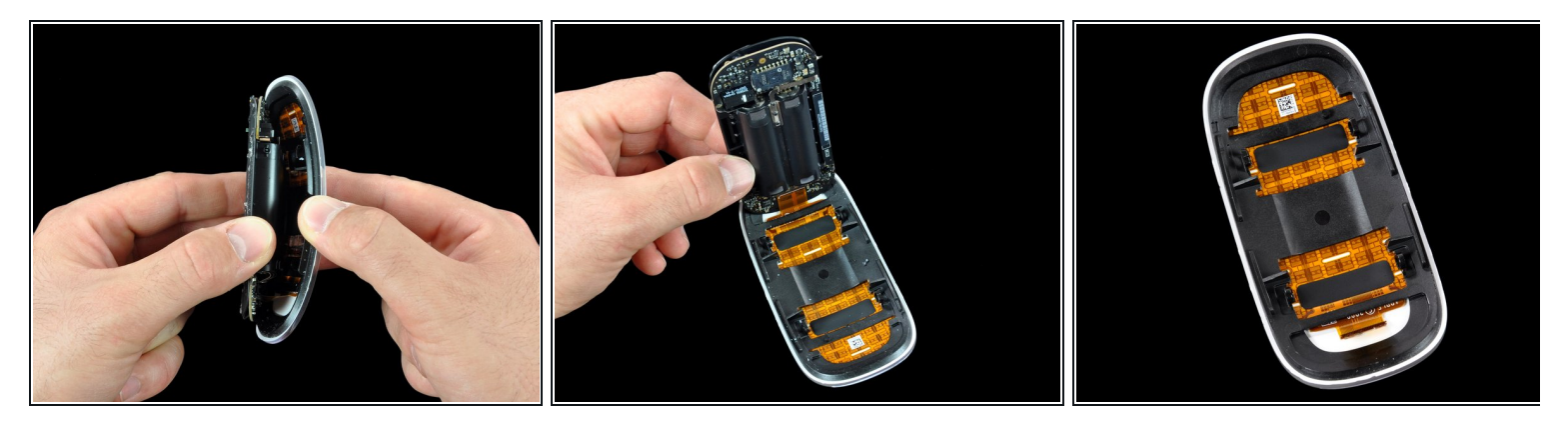

- ¡Abre zarzaparrilla! ¡Abre Saskatchewan! ¡Abierto septuagenario! Jabón de sillín abierto! ... **¡ÁBRETE SÉSAMO!** Ahora que era bastante fácil.
- Aquí recibimos nuestro primer atisbo de magia. (también conocido como sensores táctiles capacitivos naranjas).
- La parte superior del mouse está conectada a la placa principal y se alimenta a través de un solo cable plano grande.

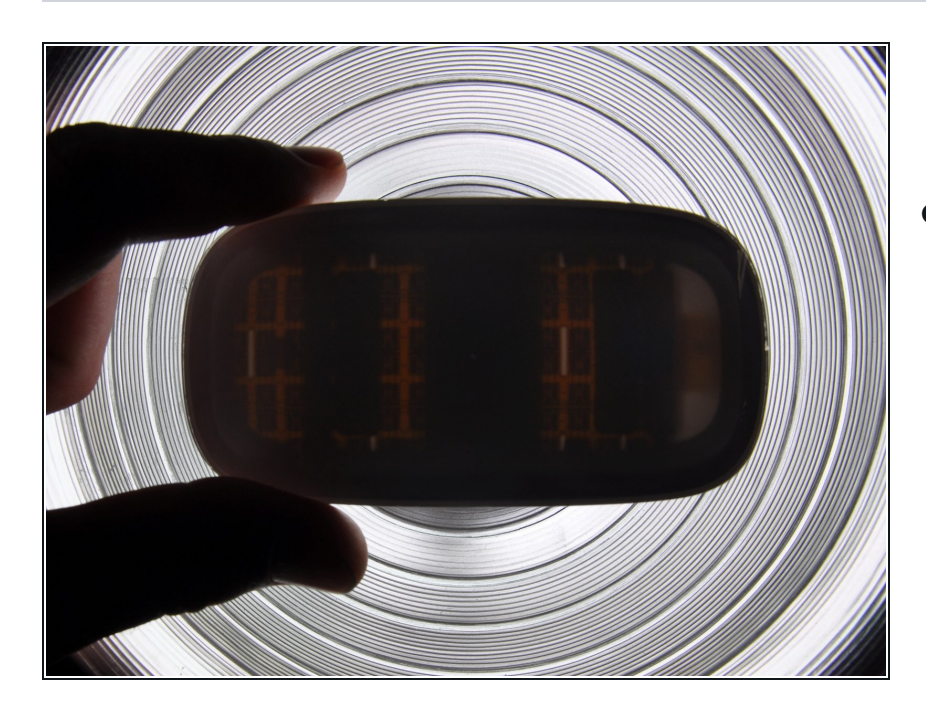

#### **Paso 8**

La parte superior del mouse es translúcida. Tal vez Apple debería hacer un mouse retroiluminado.  $\bullet$ 

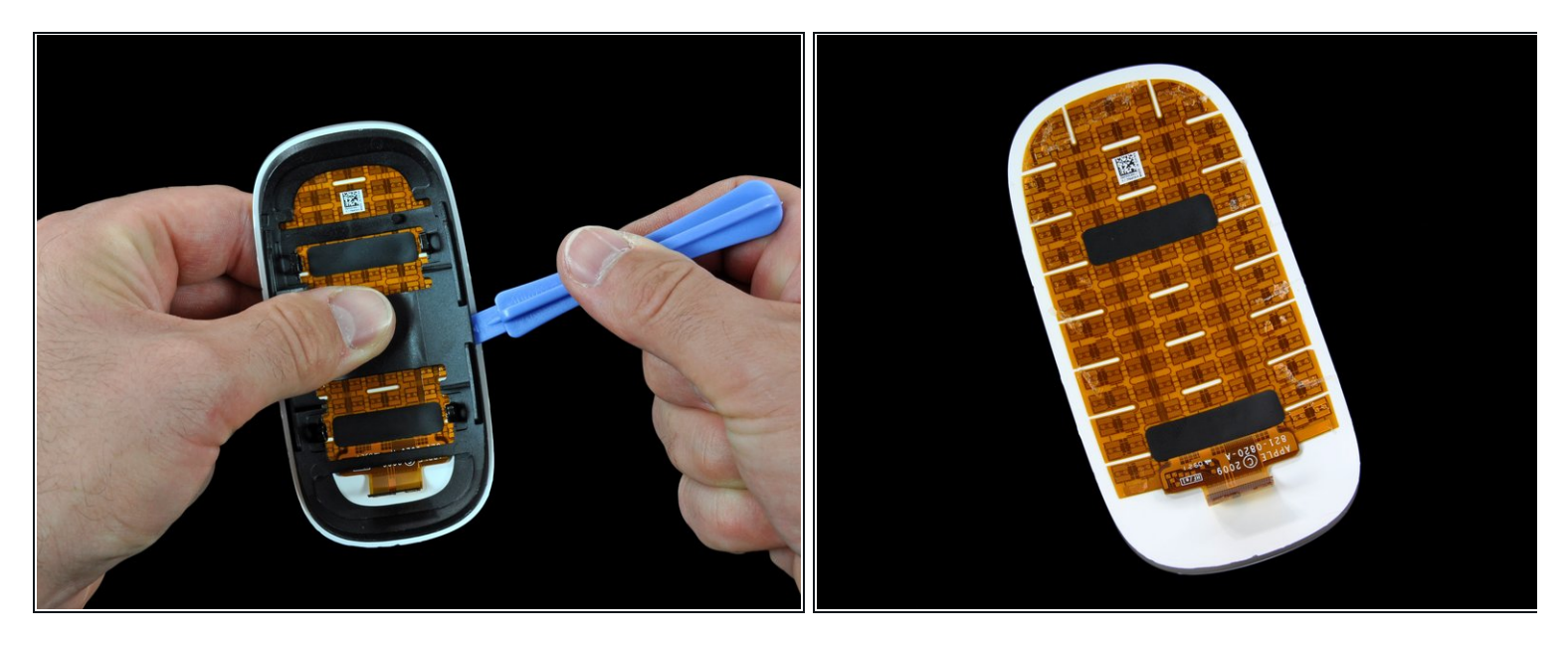

- Después de levantar el marco interno de plástico negro, finalmente tenemos una vista sin obstrucciones de los sensores.
- Desde el logotipo de Apple hacia arriba, toda la superficie del mouse está cubierta con sensores táctiles capacitivos.

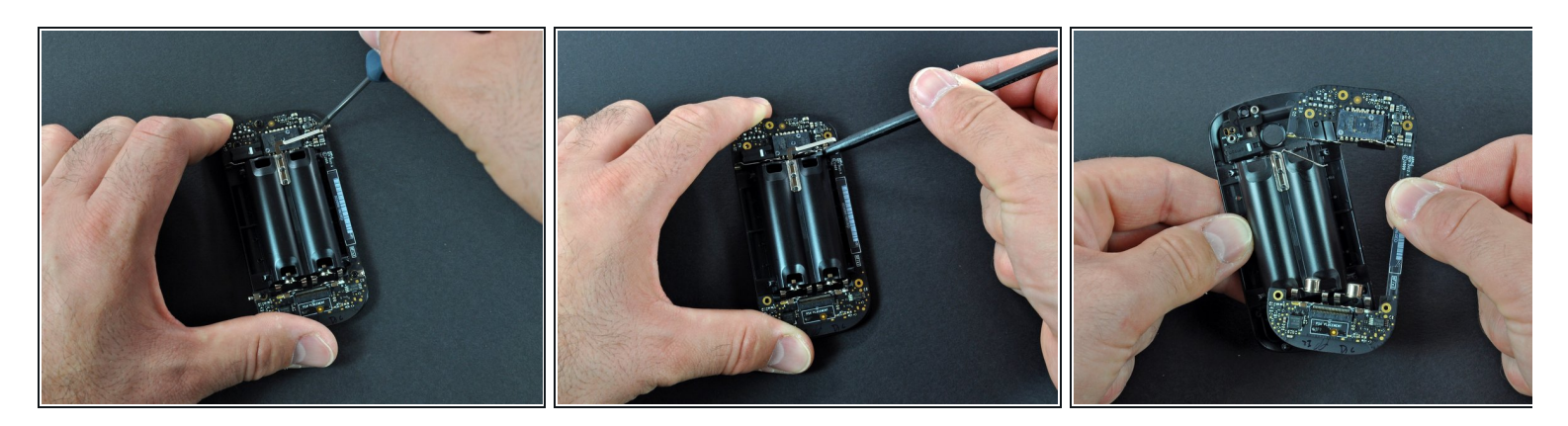

- Los cerebros.
- $\widehat{d}$  El cerebro promedio de un ratón pesa 0,4 gramos. Los cerebros del Magic Mouse pesan 9 gramos. Eso significa que el Magic Mouse es 22,5 veces más inteligente que un mouse promedio. ¿Quien sabe?

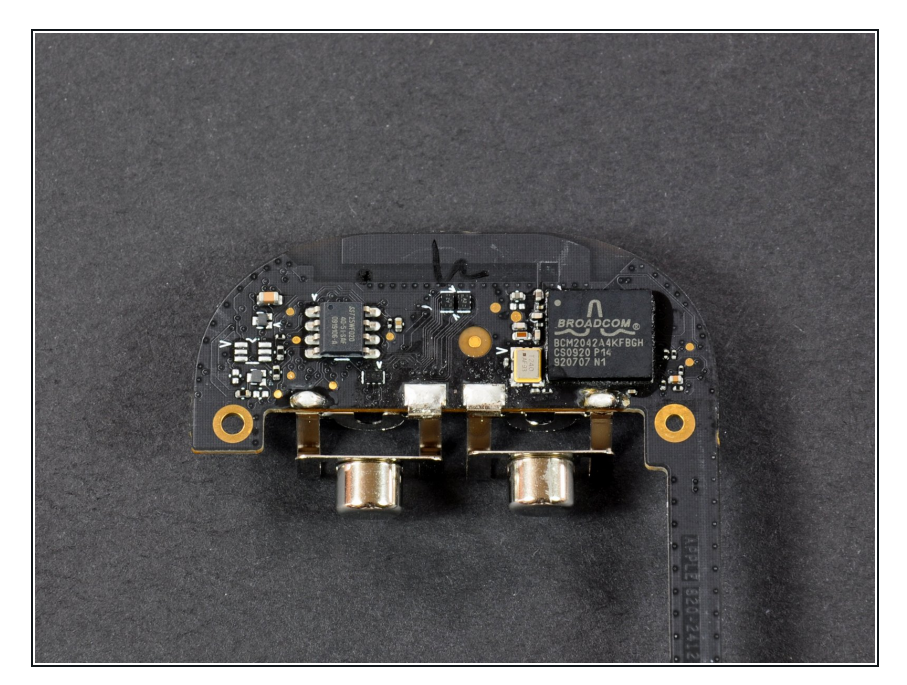

- Aquí está el chip Broadcom BCM2042A4KFBGH que permite que el Magic Mouse se comunique con su anfitrióı ● Aquí está el chip<br>BCM2042A4KFI<br>que el Magic Mc<br>con su anfitrión.
- Este es un "Chip Bluetooth de<br>teclado/ratón inalámbrico avan<br><u>BCM2042</u>. teclado/ratón inalámbrico avanzado" <u>BC[M](http://www.broadcom.com/products/Bluetooth/Bluetooth-RF-Silicon-and-Software-Solutions/BCM2042)204:</u>
- Según Broadcom, "Al integrar todos los componentes dentro del mouse y el teclado actuales en el BCM2042, se pueden lograr costos bajos del sistema para acercarse a los puntos de precio de los mouse y teclados con cable heredados". Aparentemente, Apple se perdió esa egú<br>Ios co<br>International<br>BCM:<br>Dajos<br>Ios pu<br>Iteclad<br>Aparenta.

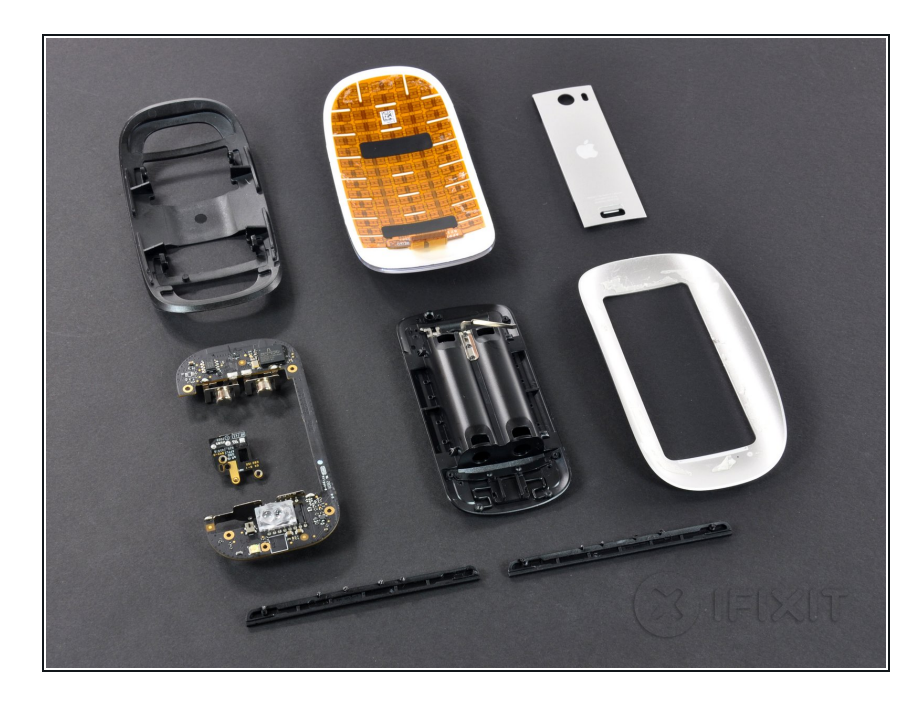

- Ratón Mágico, RIP. Otro ratón asesinado en nombre de la ciencia. No rompimos nada, pero volver a pegarlo será un desafío. Actualización: ¡Lo volvimos a armar • Ratón Mágico, RIP<br>asesinado en nomb<br>No rompimos nada<br>pegarlo será un des<br>Actualización: ¡Lo v<br>y todavía funciona!
- A continuación, desmontaremos el iMac que vino con nuestro Magic Mouse. Sigue a <u>[@ifixit](http://twitter.com/ifixit) en twitter</u> y te • A continuación, desmontar<br>iMac que vino con nuestro<br>Mouse. Sigue a <u>@ifixit en f</u><br>mantendremos informado.